# **PubDNS Documentation**

**Mehrdad Arshad Rad**

**Aug 31, 2020**

## **Contents**

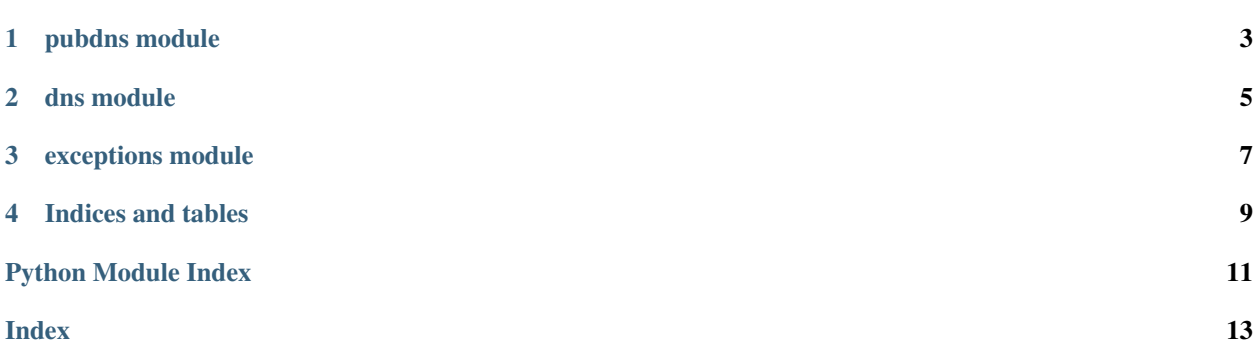

pubdns is a library for python to have more than 28K public dns servers from 190+ countries at your python script. it works based on the public-dns.info collected data and there is a wrapper based on the dnspython to resolve all type of dns records through these public dns server smoothly.

```
import pubdns
pd = pubdns.pubdns()
servers = pd.servers('US', 'los angeles')
```
### pubdns module

#### <span id="page-6-2"></span><span id="page-6-0"></span>public dns python module

```
class pubdns.pubdns.PubDNS(cache_dir=None, host='https://public-dns.info/nameservers.csv',
                                  proxies=None, timeout=5, cache_disabled=False)
```
Bases: object

PubDNS class

Parameters

- **cache\_dir** (optional) The cache storage directory
- **host** (optional) If you need to put public-dns.info csv data at another host.
- **proxies** (optional) If you need to use a proxy, you can configure individual. requests with the proxies argument to any request method: proxies  $= \{$  'http': ['http://10.10.1.10:](http://10.10.1.10:3128) [3128'](http://10.10.1.10:3128), 'https': ['http://10.10.1.10:1080'](http://10.10.1.10:1080), } You can also configure proxies by setting the environment variables HTTP\_PROXY and HTTPS\_PROXY
- **timeout** (optional) Connection response timeout seconds
- **cache\_disabled** (optional) Disable caching

#### **data = {}**

**rand\_server**(*country\_id="*)

Return a random public dns server

Parameters country\_id – two-letter ISO 3166-1 of the country, optional

#### Return type dict

```
servers(country_id, city=")
     Return servers based on the country / city
```
#### Parameters

- **country\_id** two-letter ISO 3166-1 alpha-2 code of the country
- **city** the city that the server is hosted on

### Return type list

### <span id="page-7-0"></span>**set\_server**(*server*)

Add a custom dns server in memory

**Parameters server** – a server dict including below keys: - country\_id: two letter ISO 3166-1 - city: city name - name: dns name - server: ip address - reliability: reliability number

### **update**(*ttl=1440*)

Fetch and store public-dns.info dns servers information

**Parameters ttl** – update checks cache last modified time and updates if it expired based on the specified TTL. defaults to 1440 the unit is minute.

### **xservers**(*country\_id*, *city="*)

Return a generator of servers based on the country / city

### Parameters

- **country\_id** two-letter ISO 3166-1 alpha-2 code of the country
- **city** the city that the server is hosted on, optional

Return type Generator[dict]

pubdns.pubdns.**pubdns**(*\*\*kwargs*) Return a [PubDNS](#page-6-1)

### dns module

<span id="page-8-1"></span><span id="page-8-0"></span>dns module is a dnspython wrapper to query pubic dns servers

pubdns.dns.**resolver**(*servers, name, addr\_types=['A'], timeout=1*) resolves the name through DNS servers

### **Parameters**

- **servers** list of dns servers
- **name** domain name
- **add\_types** dns query type list
- **timeout** dns query timeout in second

```
import pubdns
pd = pubdns.pubdns()
servers = pd.servers('US', 'new york')
rs = pubdns.dns.resolver(servers, 'amazon.com', ['A'])
for r in rs:
    print(r)
```
exceptions module

<span id="page-10-1"></span><span id="page-10-0"></span>**exception** pubdns.exceptions.**UpdateError** Bases: Exception

An update error occurred

Indices and tables

- <span id="page-12-0"></span>• genindex
- modindex
- search

Python Module Index

### <span id="page-14-0"></span>p

pubdns.dns, [5](#page-8-0) pubdns.exceptions, [7](#page-10-0) pubdns.pubdns, [3](#page-6-0)

### Index

## <span id="page-16-0"></span>D

data (*pubdns.pubdns.PubDNS attribute*), [3](#page-6-2)

### P

PubDNS (*class in pubdns.pubdns*), [3](#page-6-2) pubdns() (*in module pubdns.pubdns*), [4](#page-7-0) pubdns.dns (*module*), [5](#page-8-1) pubdns.exceptions (*module*), [7](#page-10-1) pubdns.pubdns (*module*), [3](#page-6-2)

## R

rand\_server() (*pubdns.pubdns.PubDNS method*), [3](#page-6-2) resolver() (*in module pubdns.dns*), [5](#page-8-1)

# S

servers() (*pubdns.pubdns.PubDNS method*), [3](#page-6-2) set\_server() (*pubdns.pubdns.PubDNS method*), [4](#page-7-0)

# $\cup$

update() (*pubdns.pubdns.PubDNS method*), [4](#page-7-0) UpdateError, [7](#page-10-1)

# X

xservers() (*pubdns.pubdns.PubDNS method*), [4](#page-7-0)